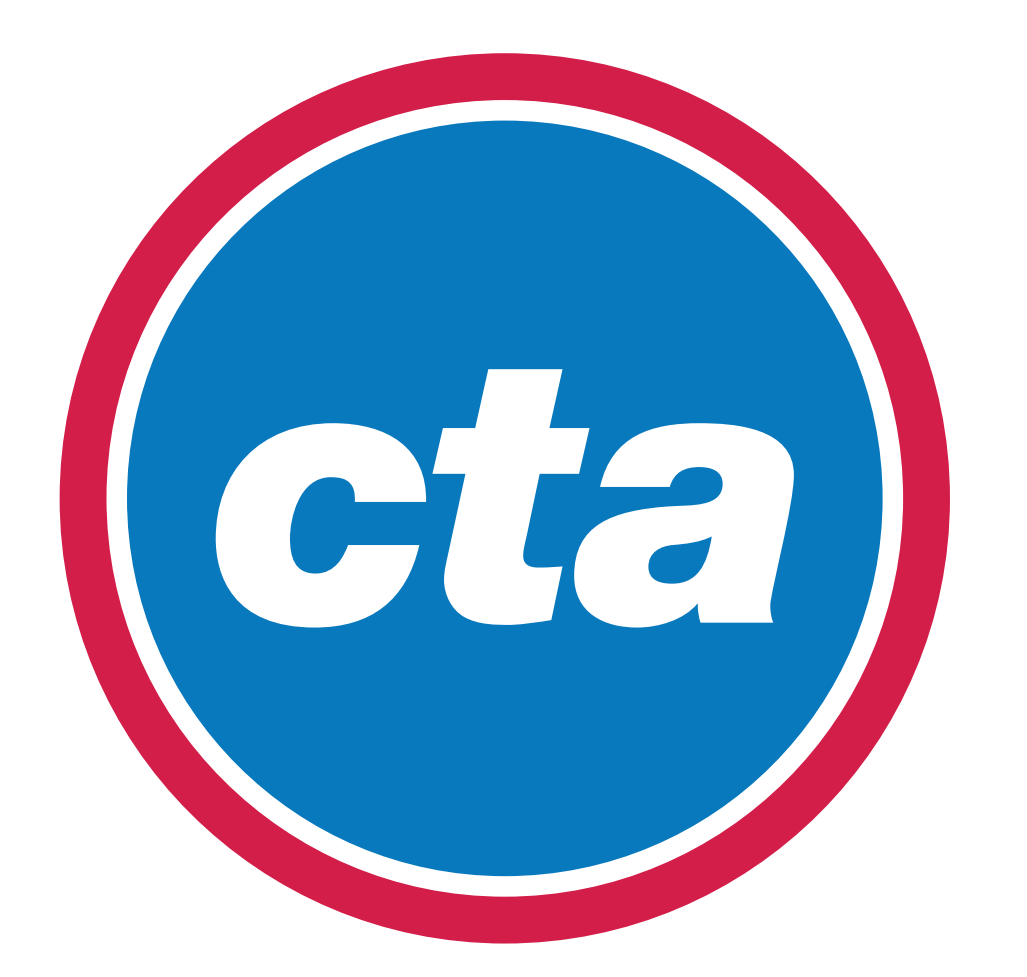

# Mobile Application Redesign

#### App logo and start up.

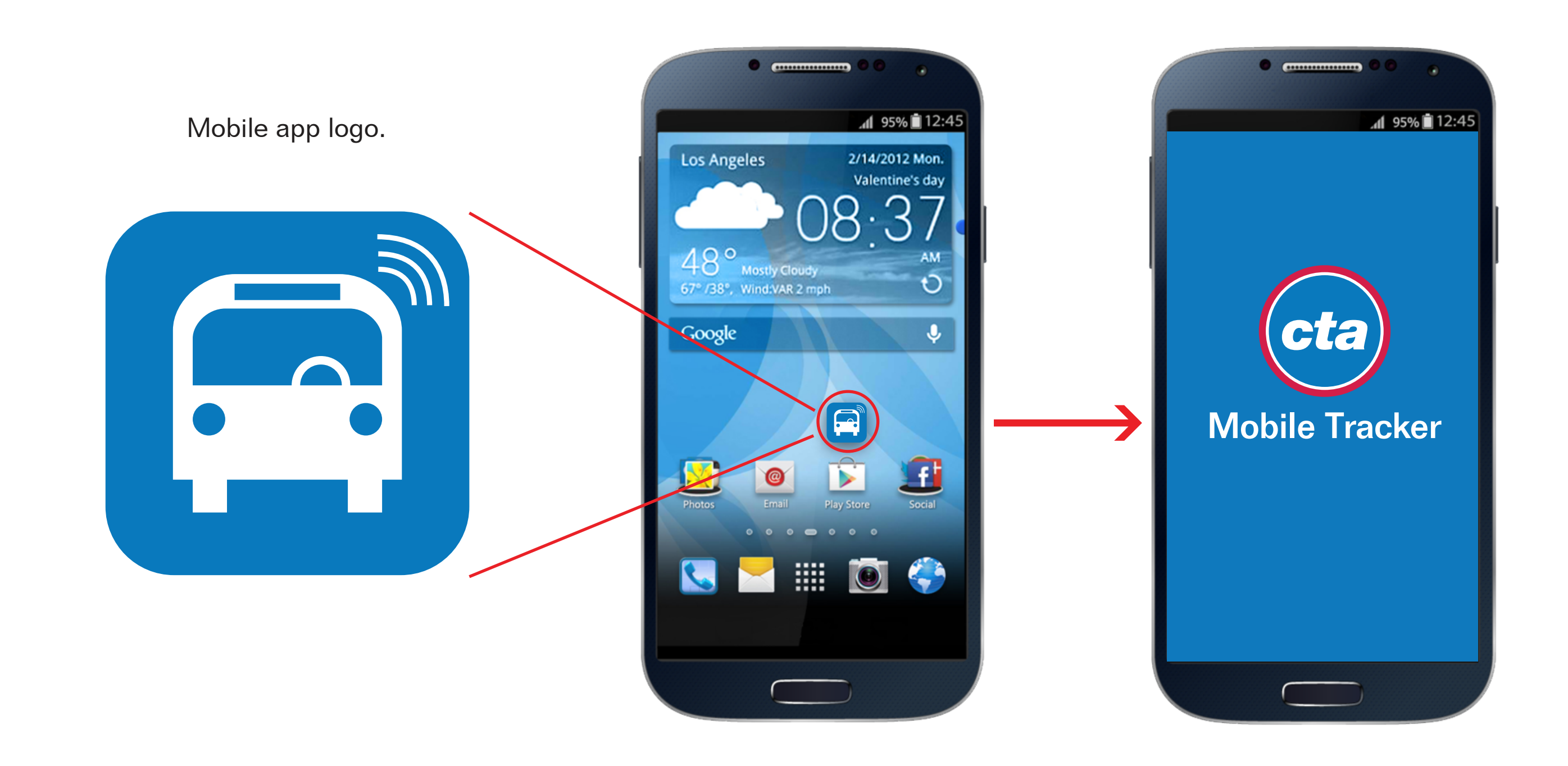

App on the homepage. Conce the app is opened, this loading page briefly displays.

#### Adding a bus route.

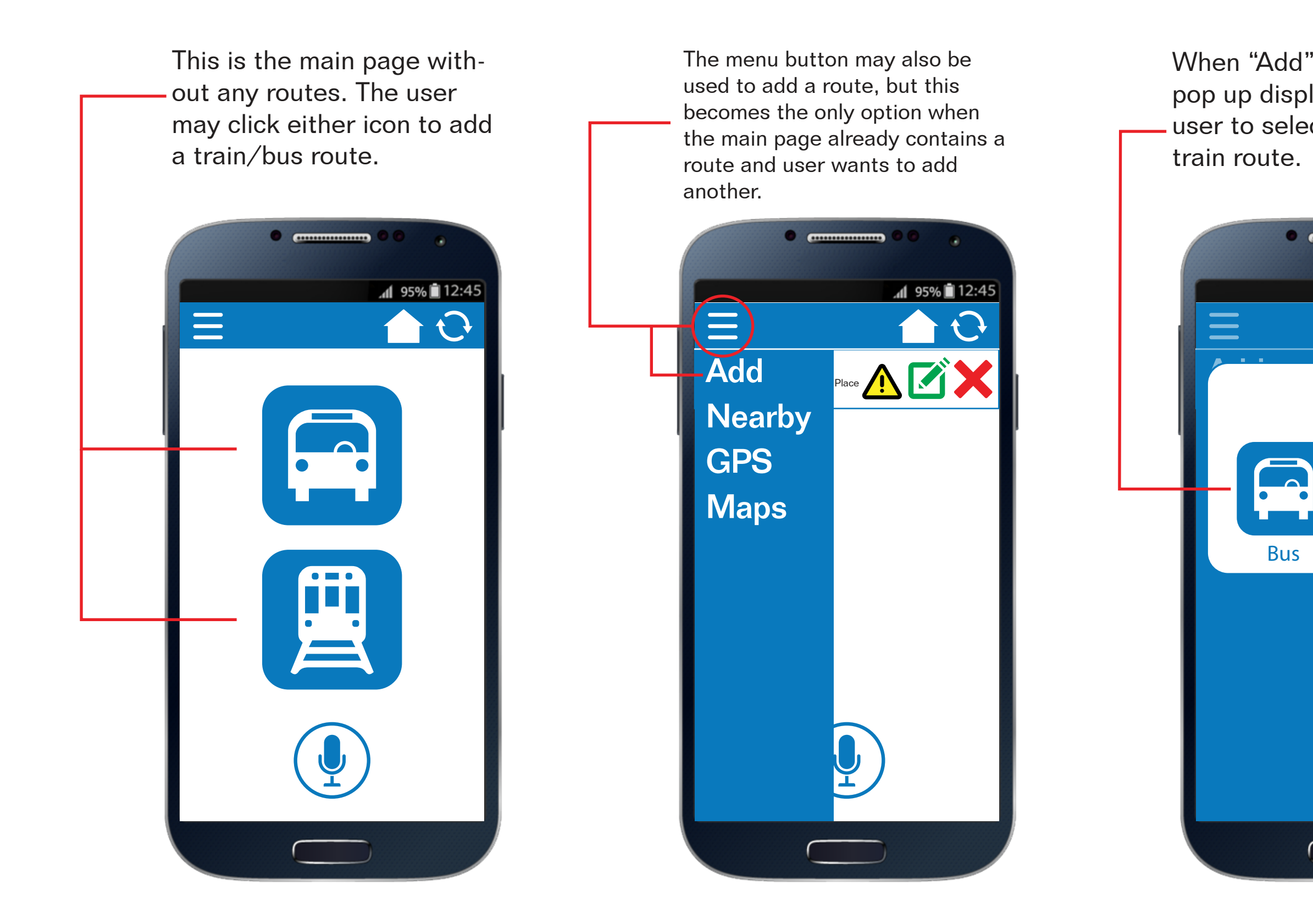

When "Add" is clicked, this pop up displays to allow the user to select either a bus or

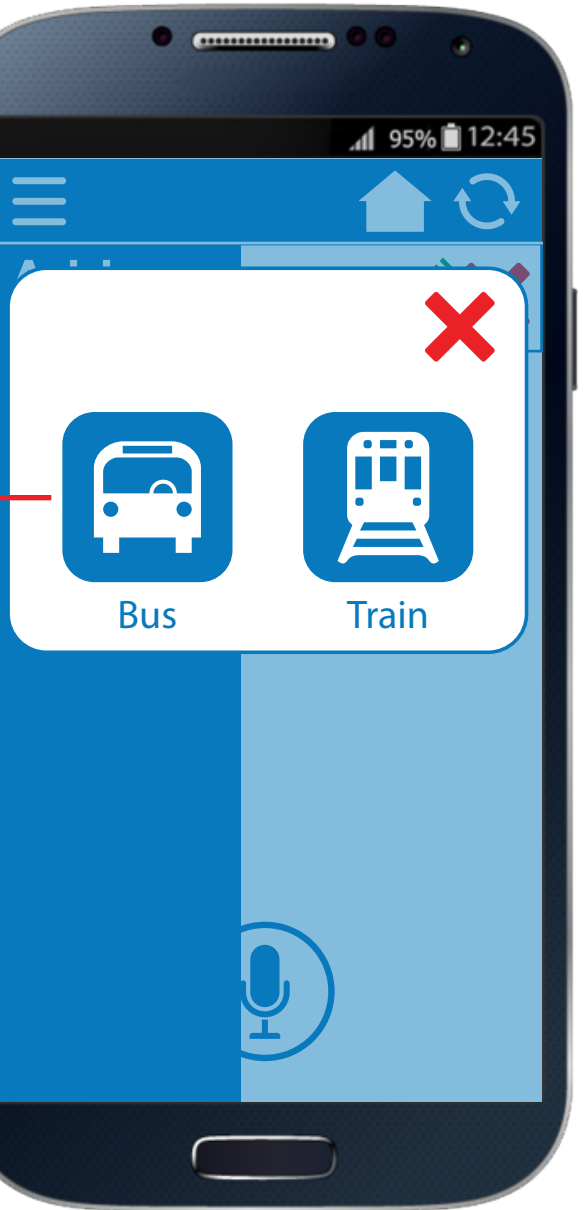

## Adding a bus route (continued).

After selecting a direction, a list of bus stops are pre-

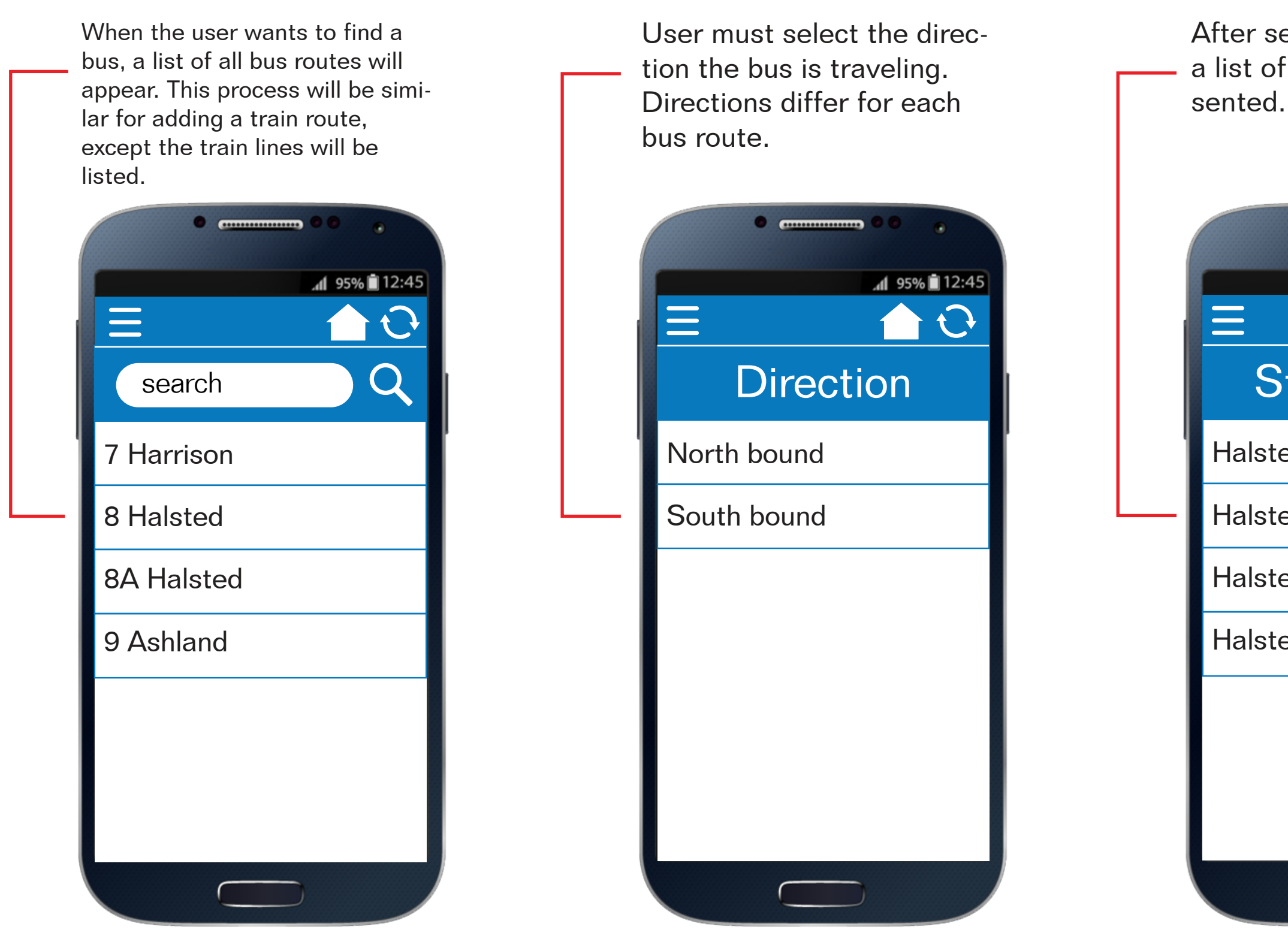

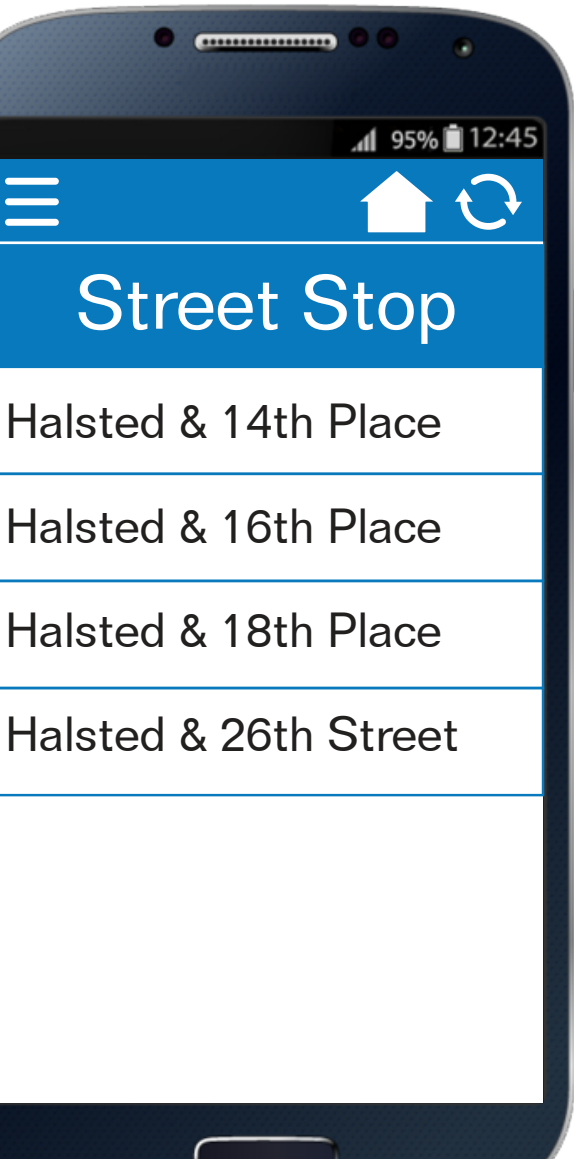

### Adding a bus route (cont.), alerts, and nearby routes.

- The bus route is added to the main page.
- A Alert icon informs user of any interference with selected route.

When the alert button is clicked. a window appears to give a brief description of any discrepancies related to a certain route.

routes. **X** Delete icon  $\equiv$ **Nearby GPS Maps** 

Edit icon (guides user through reselecting a bus/train route)

This option finds the nearest

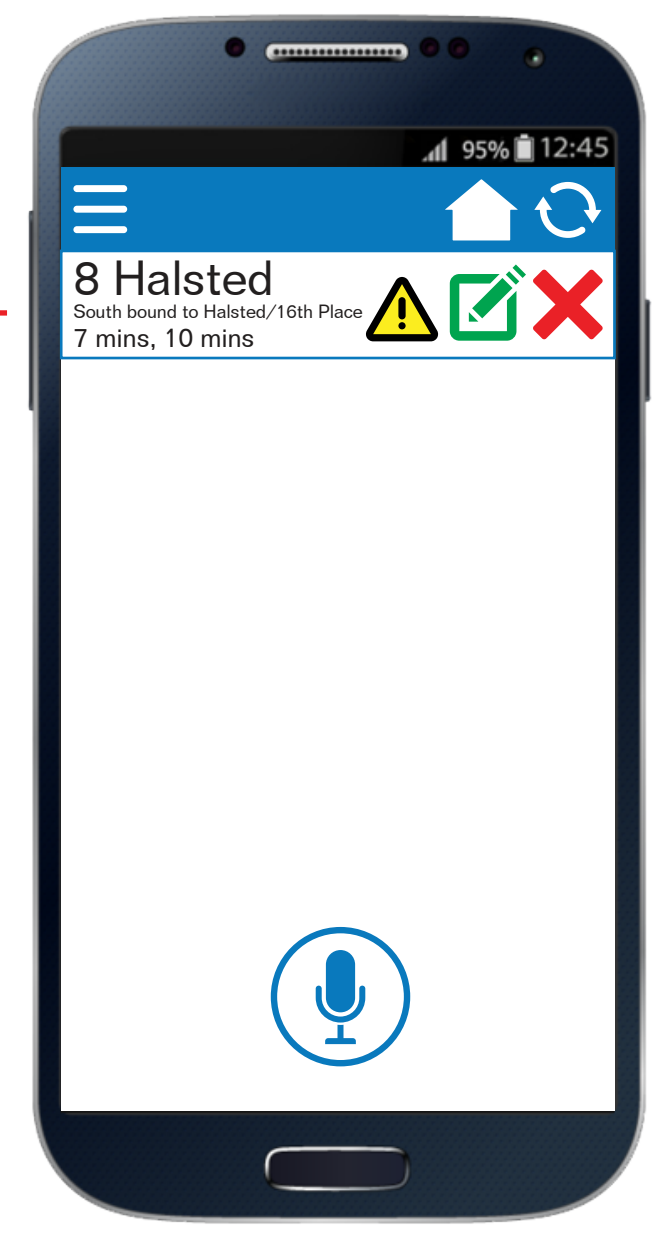

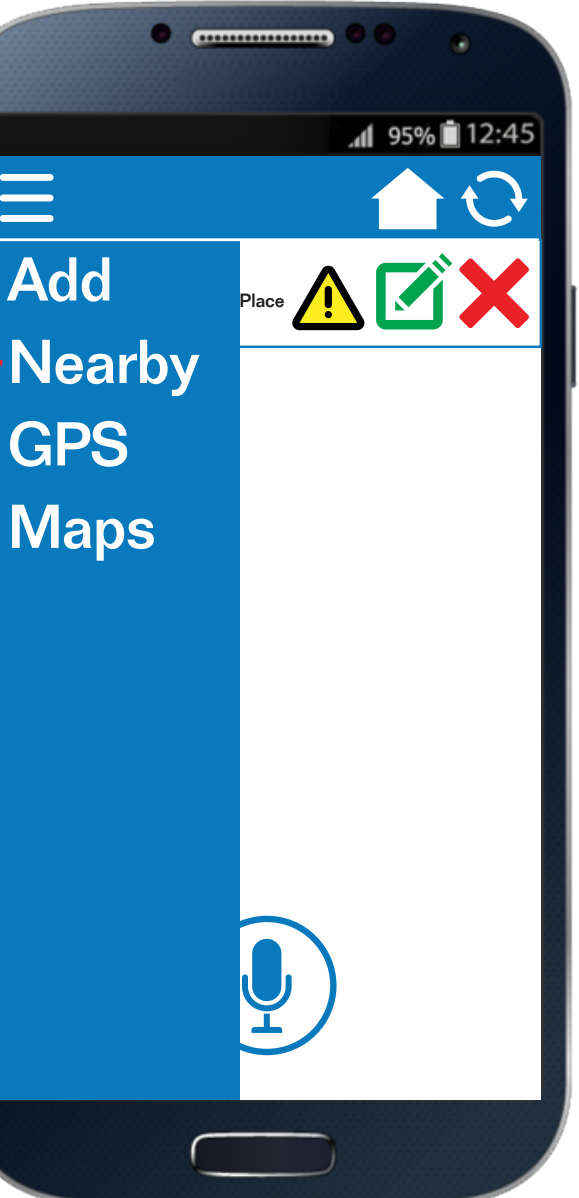

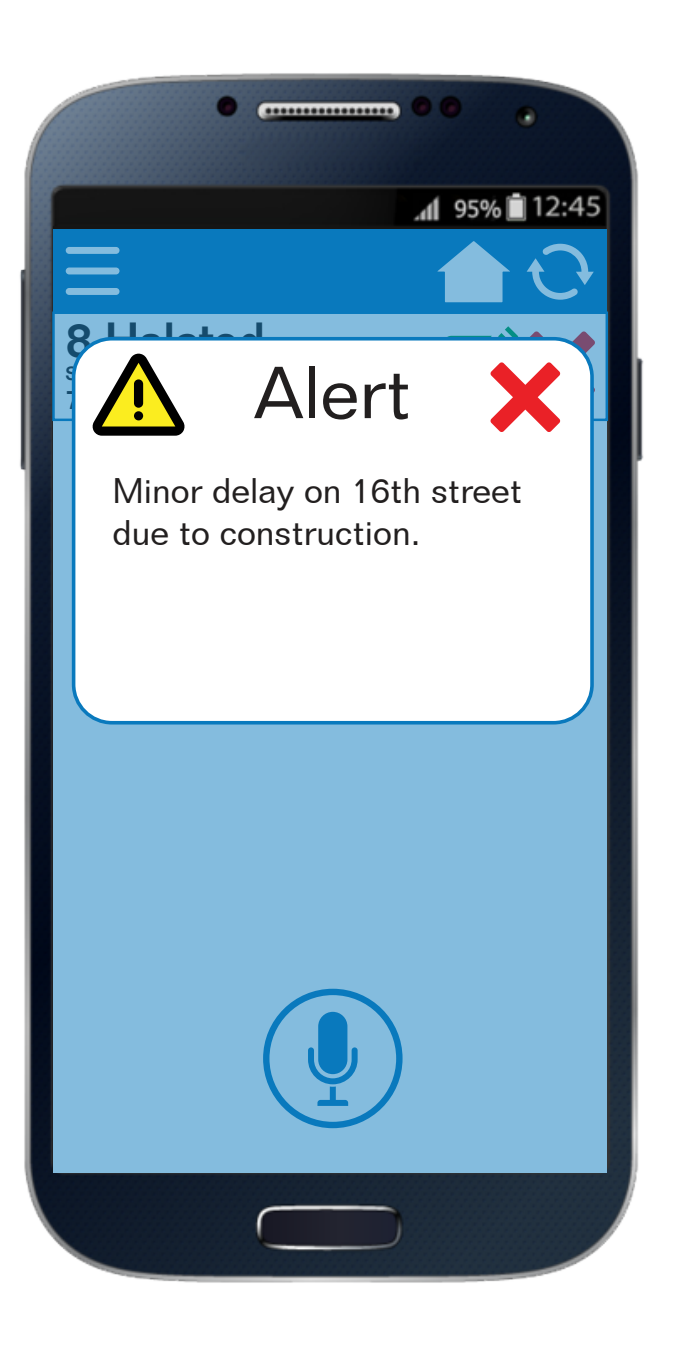

#### Nearby routes (continued).

When "Nearby" is selected, the app will prompt the user to select either a bus or train route to look up.

After the nearest route is found, walking directions are shown along with distance, arrival times, and bus direction. The user may click to add route.

The selected route will be added to the main page.

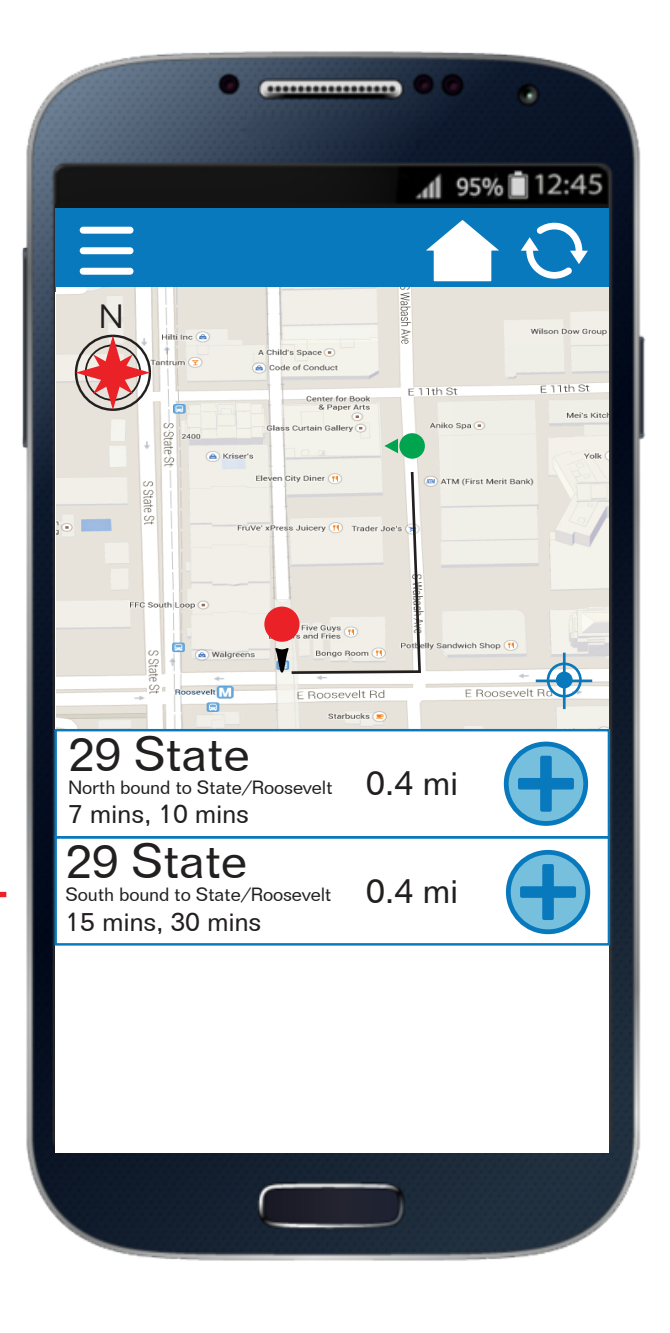

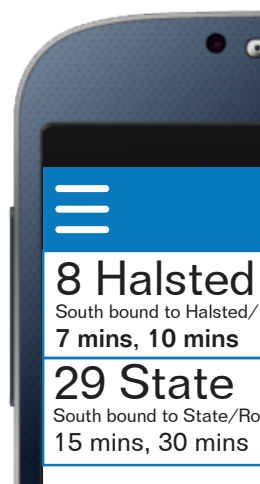

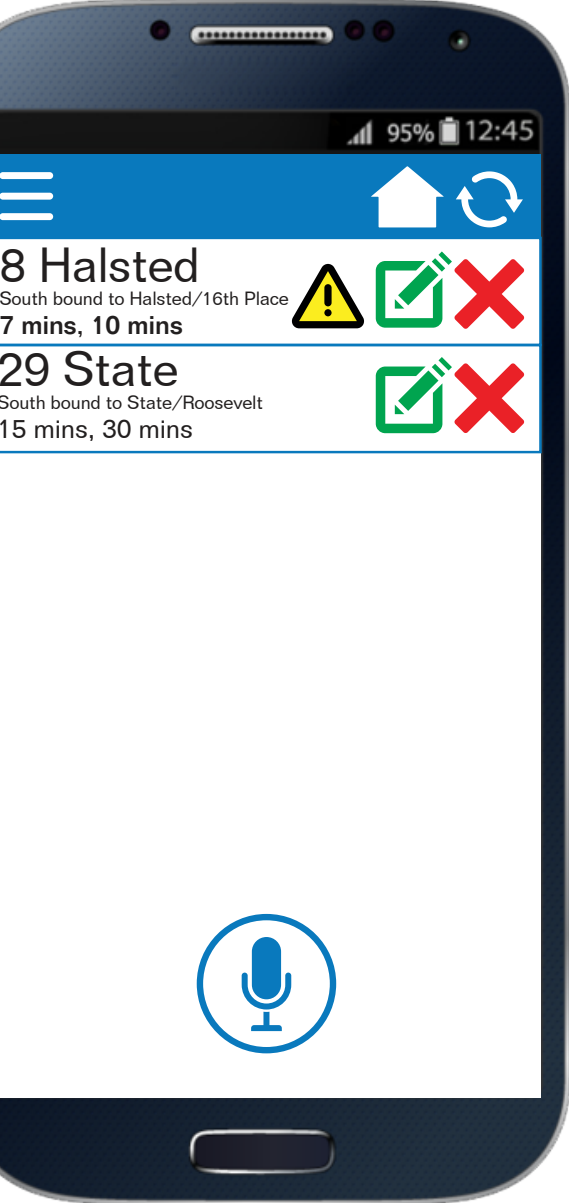

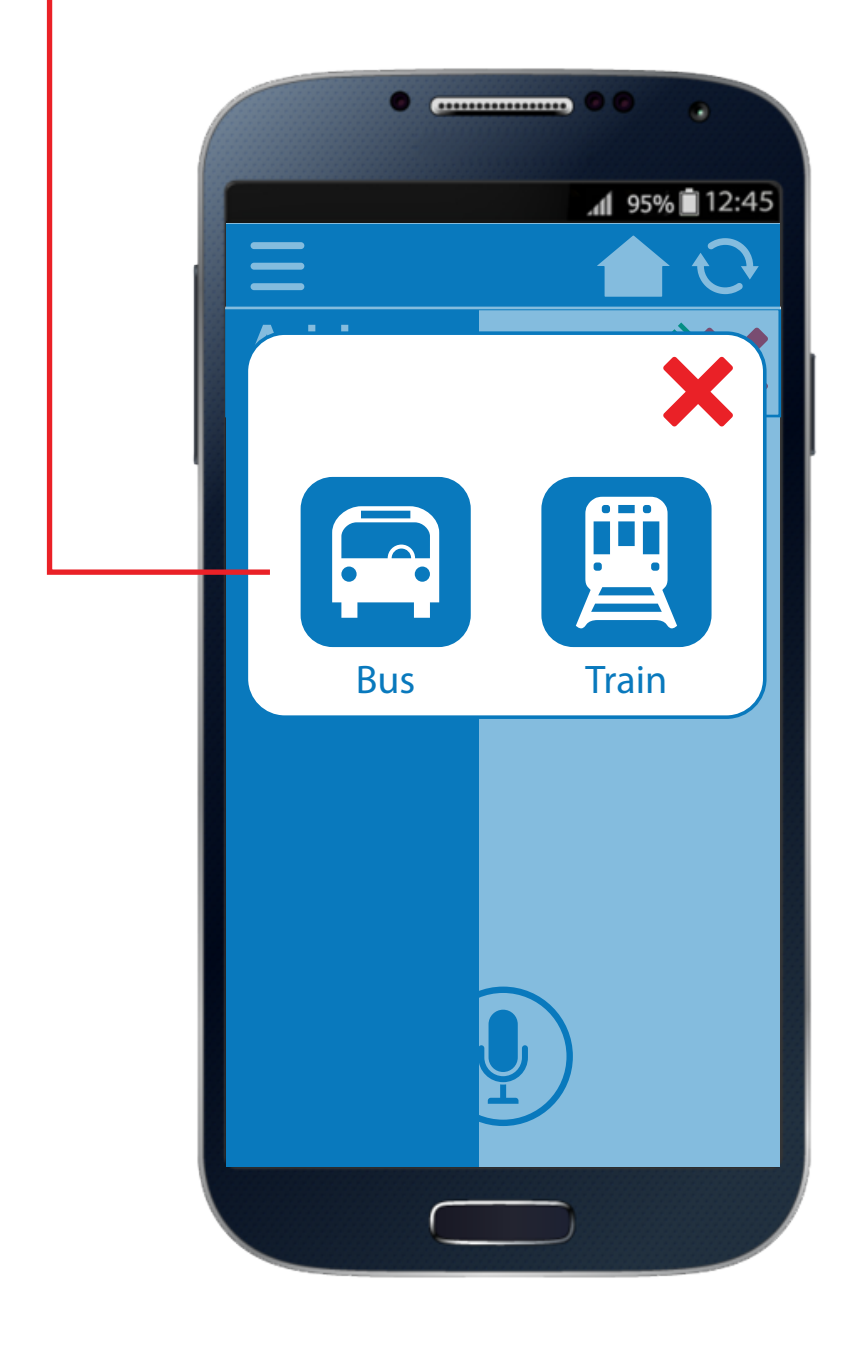

#### GPS.

The GPS function tracks the user and searches for appropriate bus/train routes.

The user inputs his/her location, destination, and the app will navigate the most efficient way.

Once walking directions are mapped, the nearest bus/train stops will be pointed out to help reach the desination.

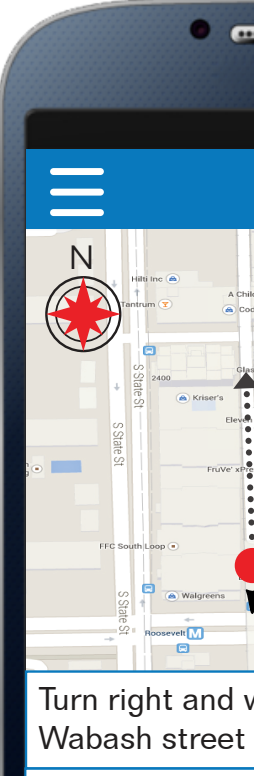

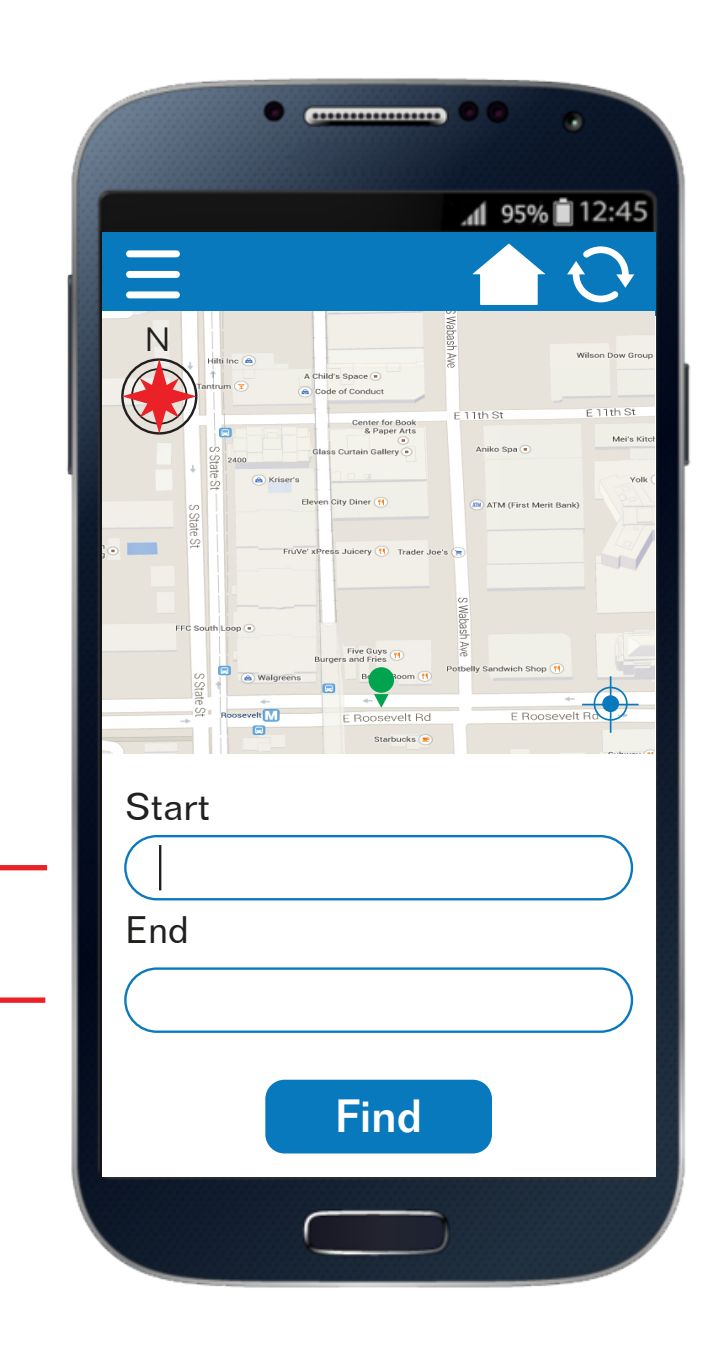

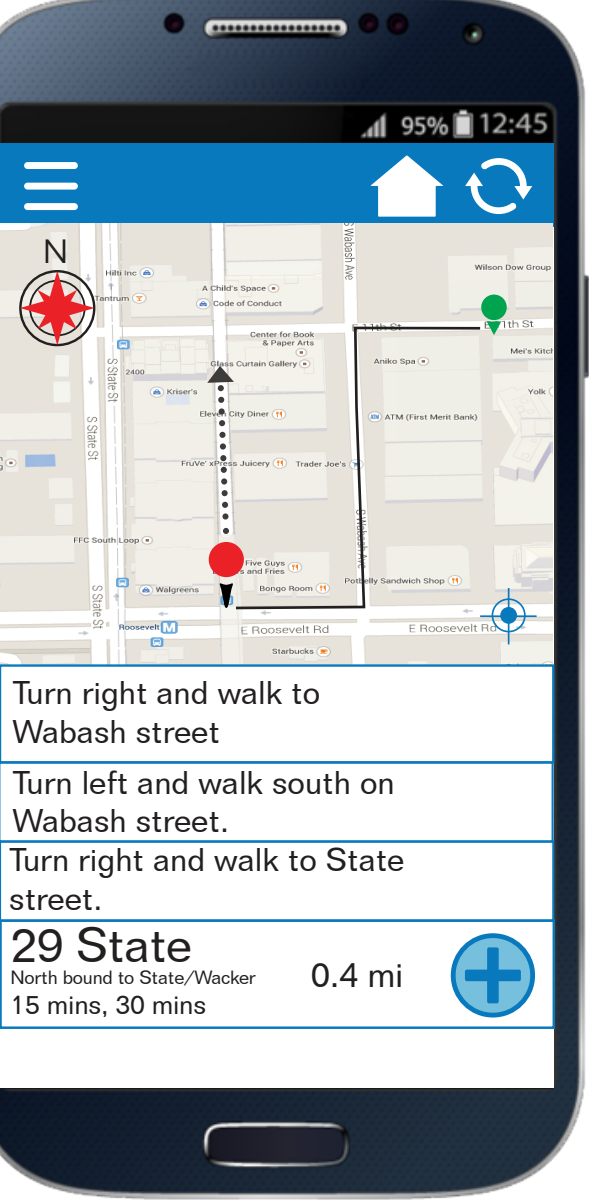

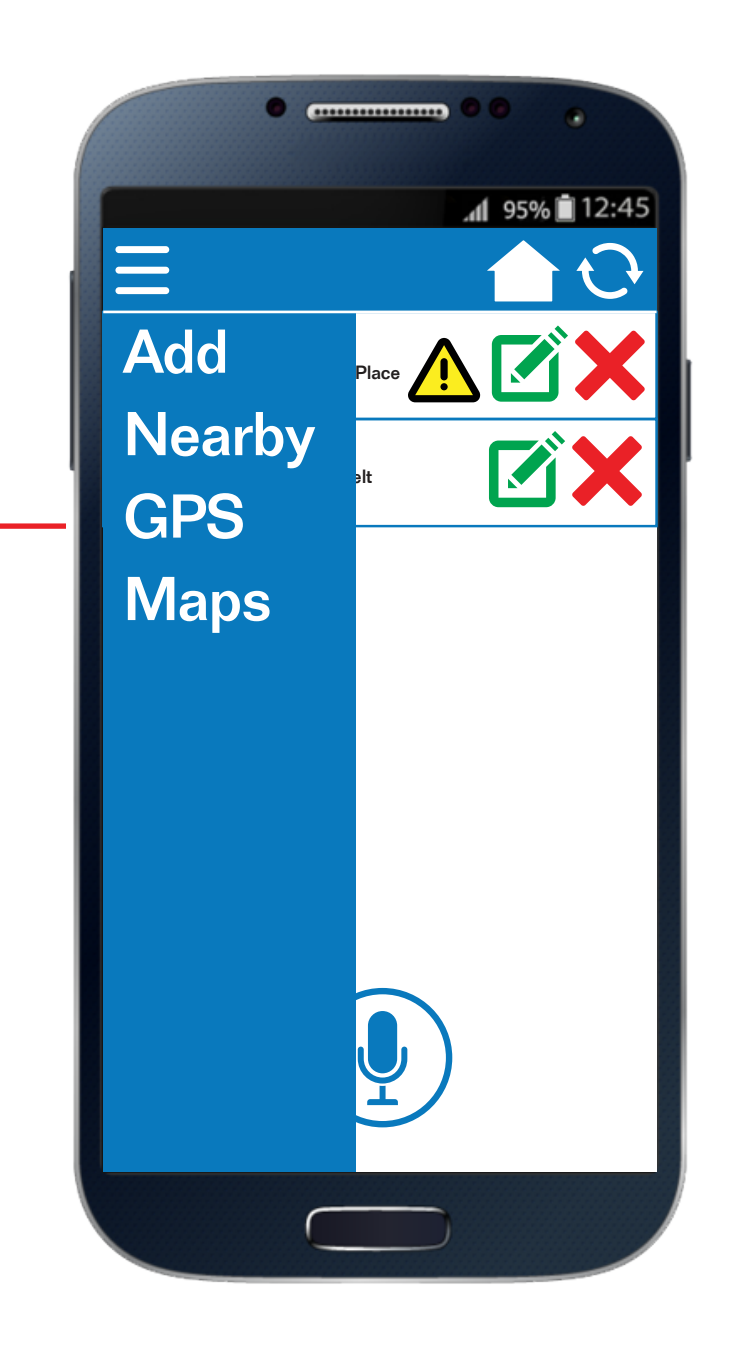

street. 15 mins, 30 mins

#### Maps.

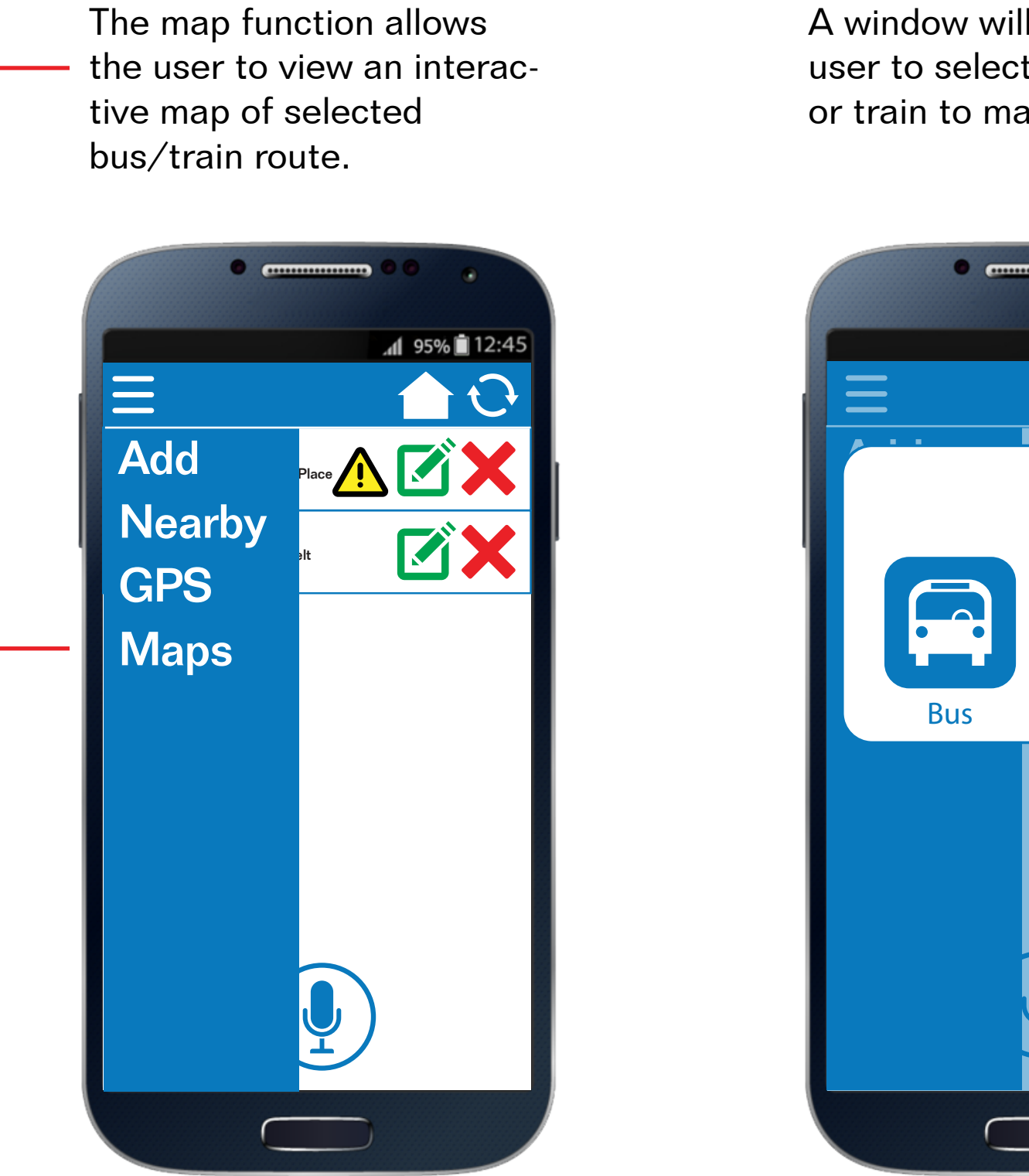

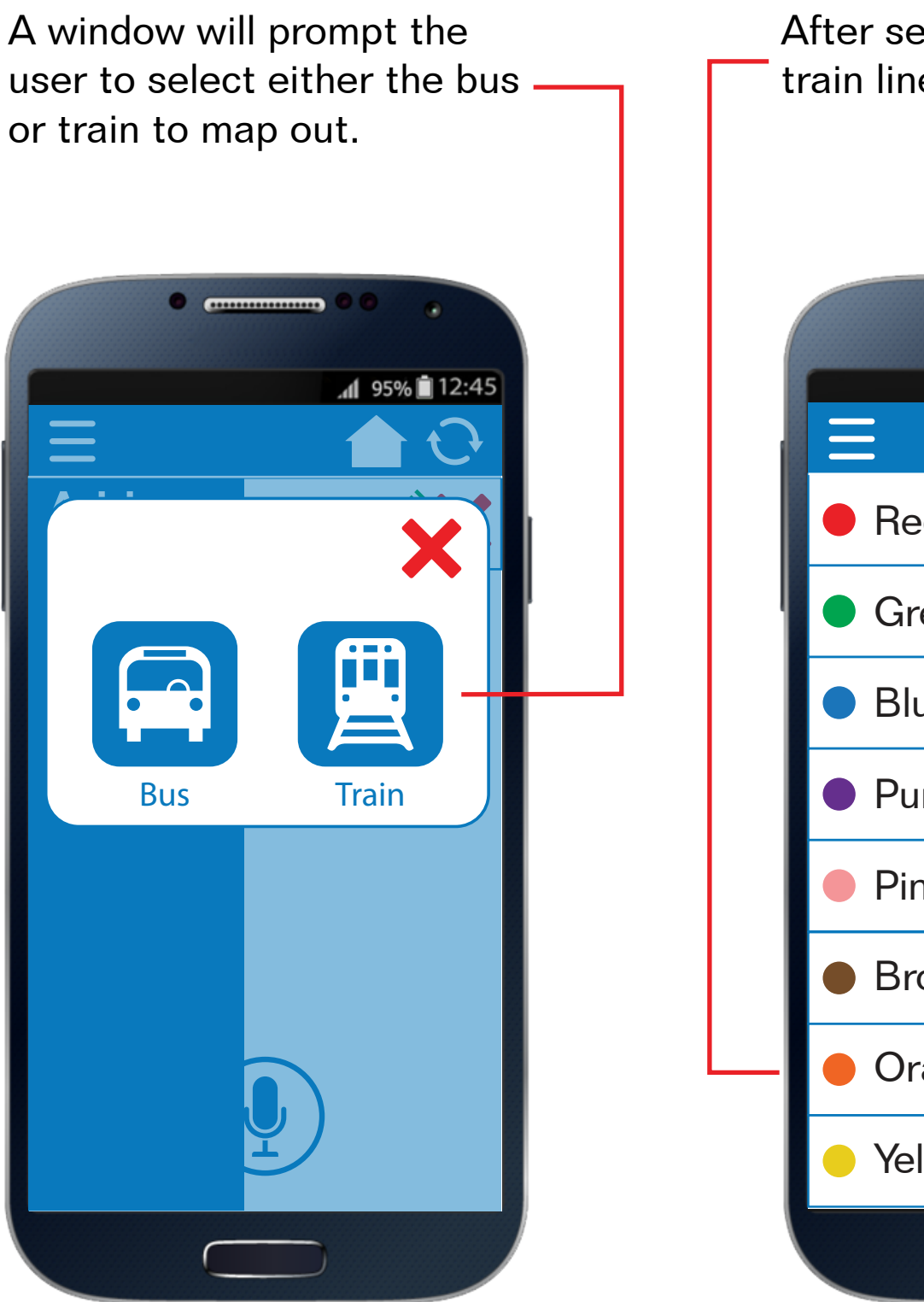

After selection, a list of all train lines are presented.

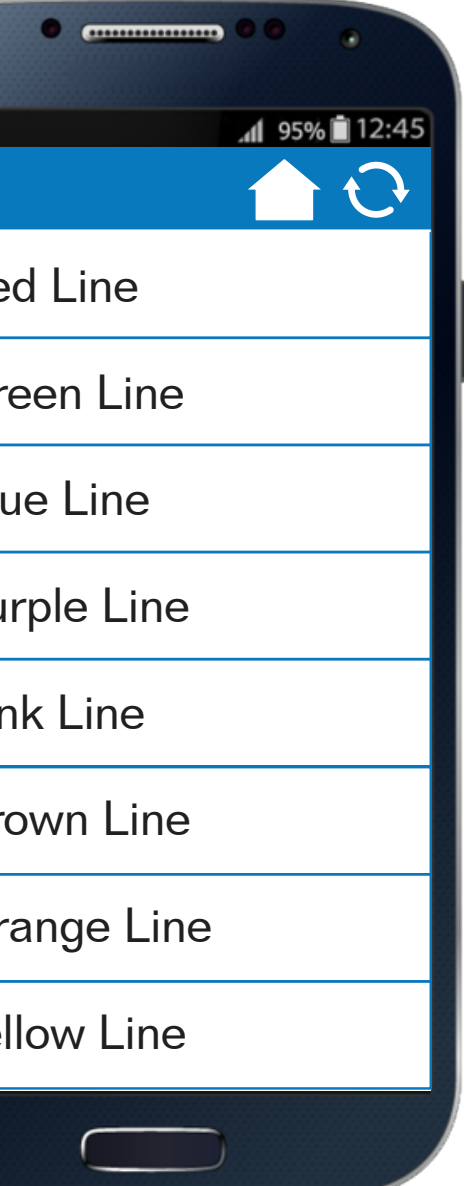

#### Maps (continued).

The user may click on any of the points to receive more information on a selected train stop.

When the user chooses a train stop, train direction and arrival times are shown.

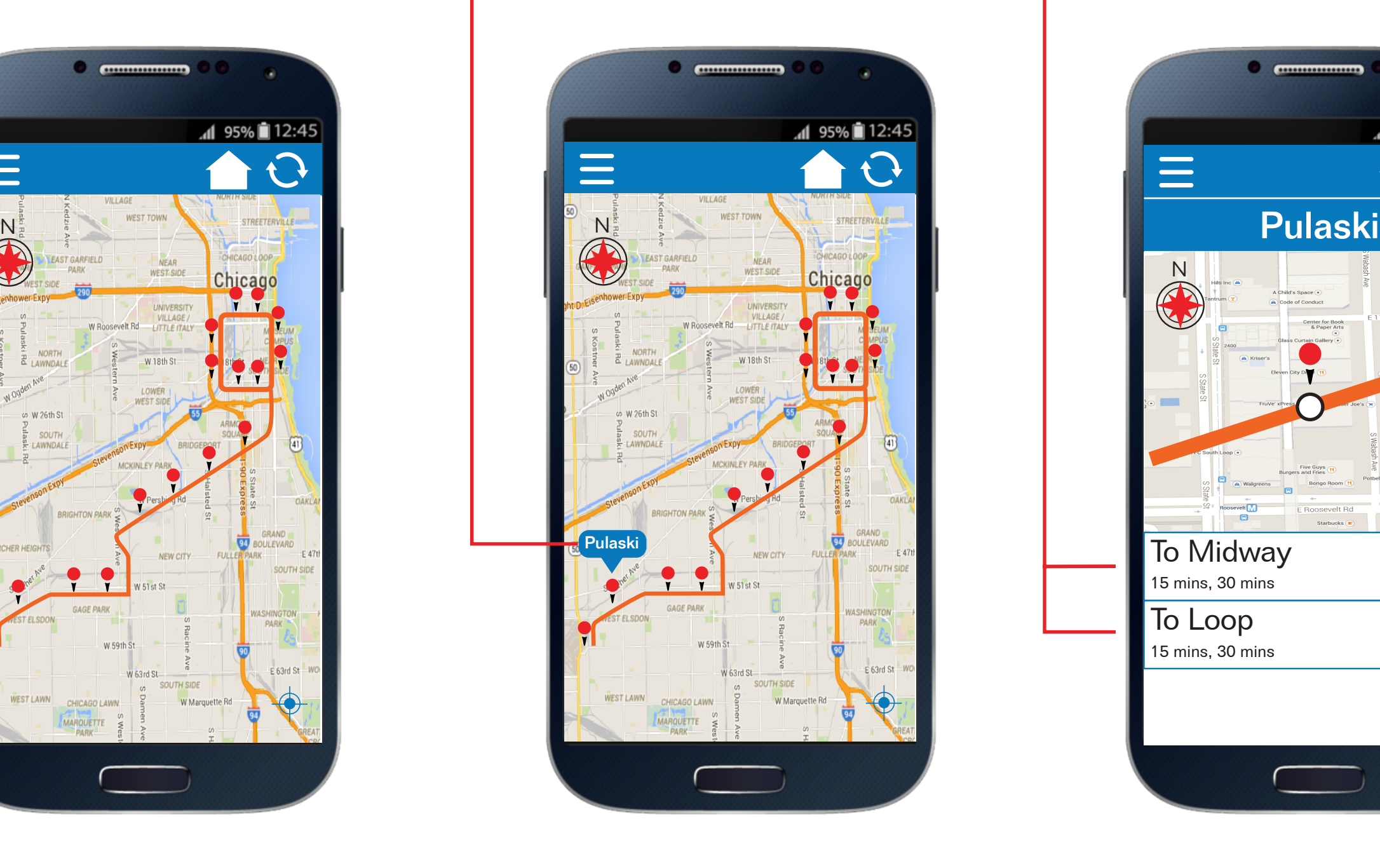

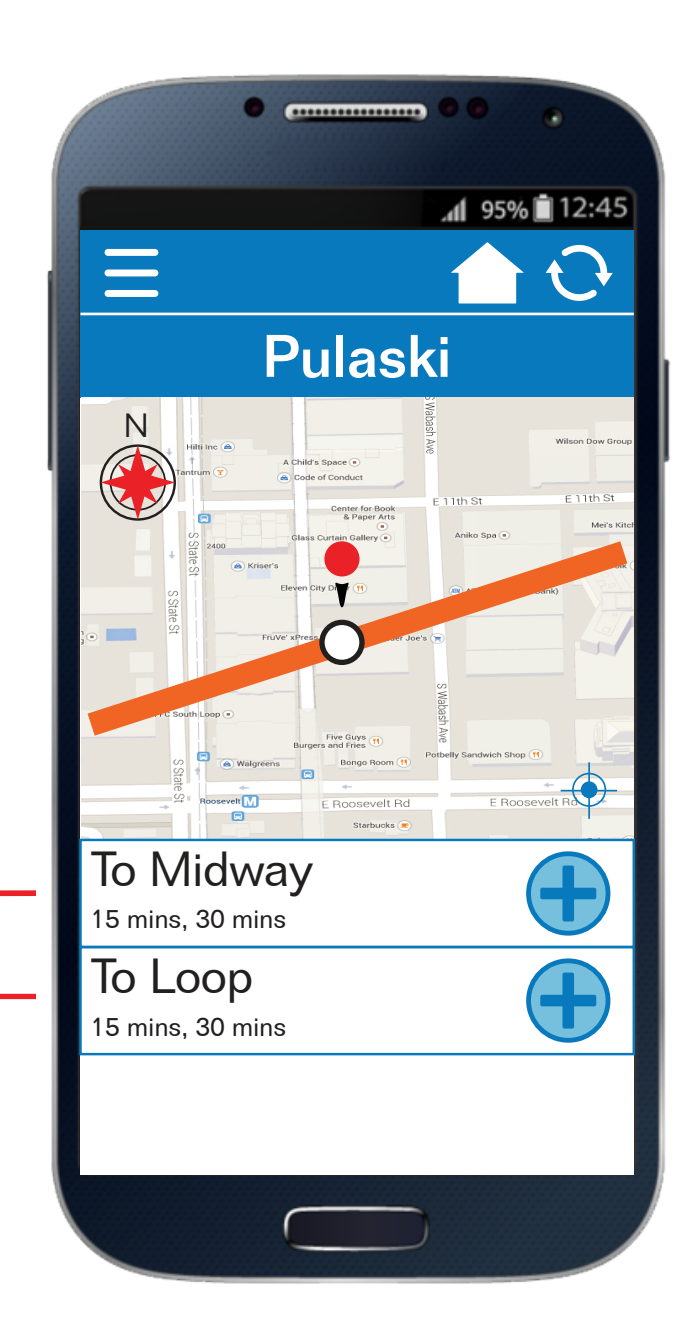

Once a train line has been selected, the route map will appear with all the stops marked.

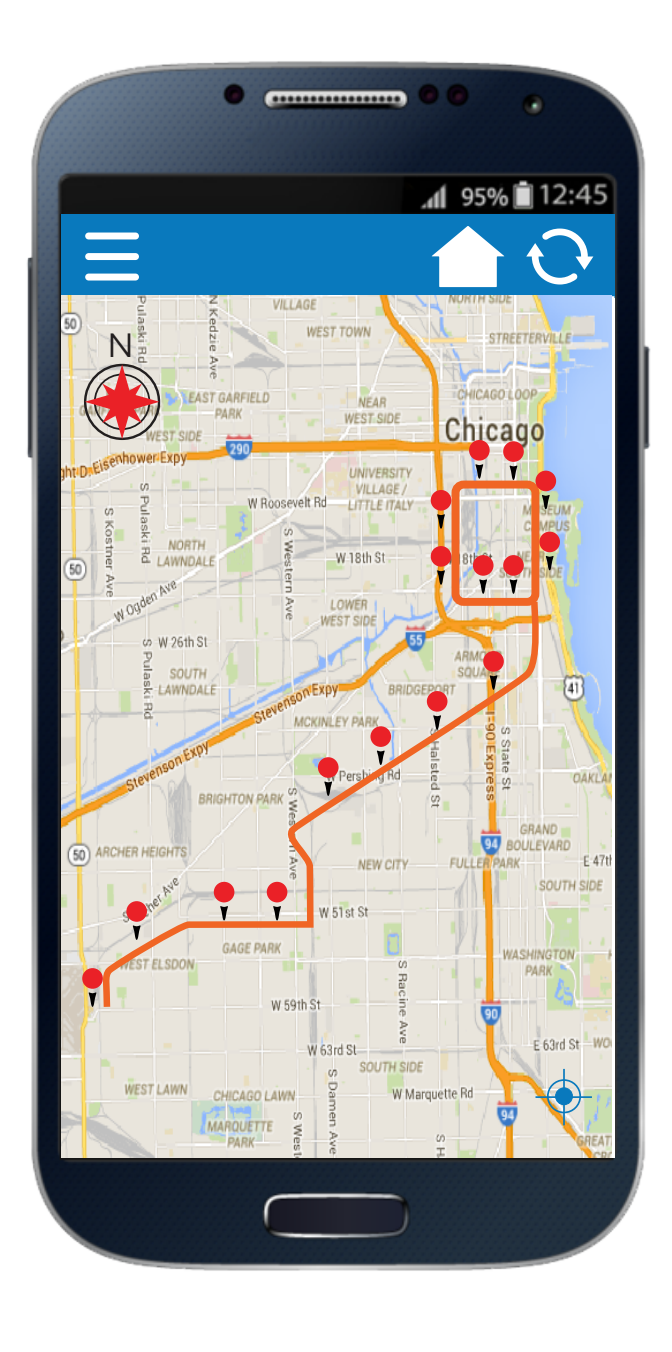

#### Voice control.

Nearest bus routes are mapped and displayed for the user to view.

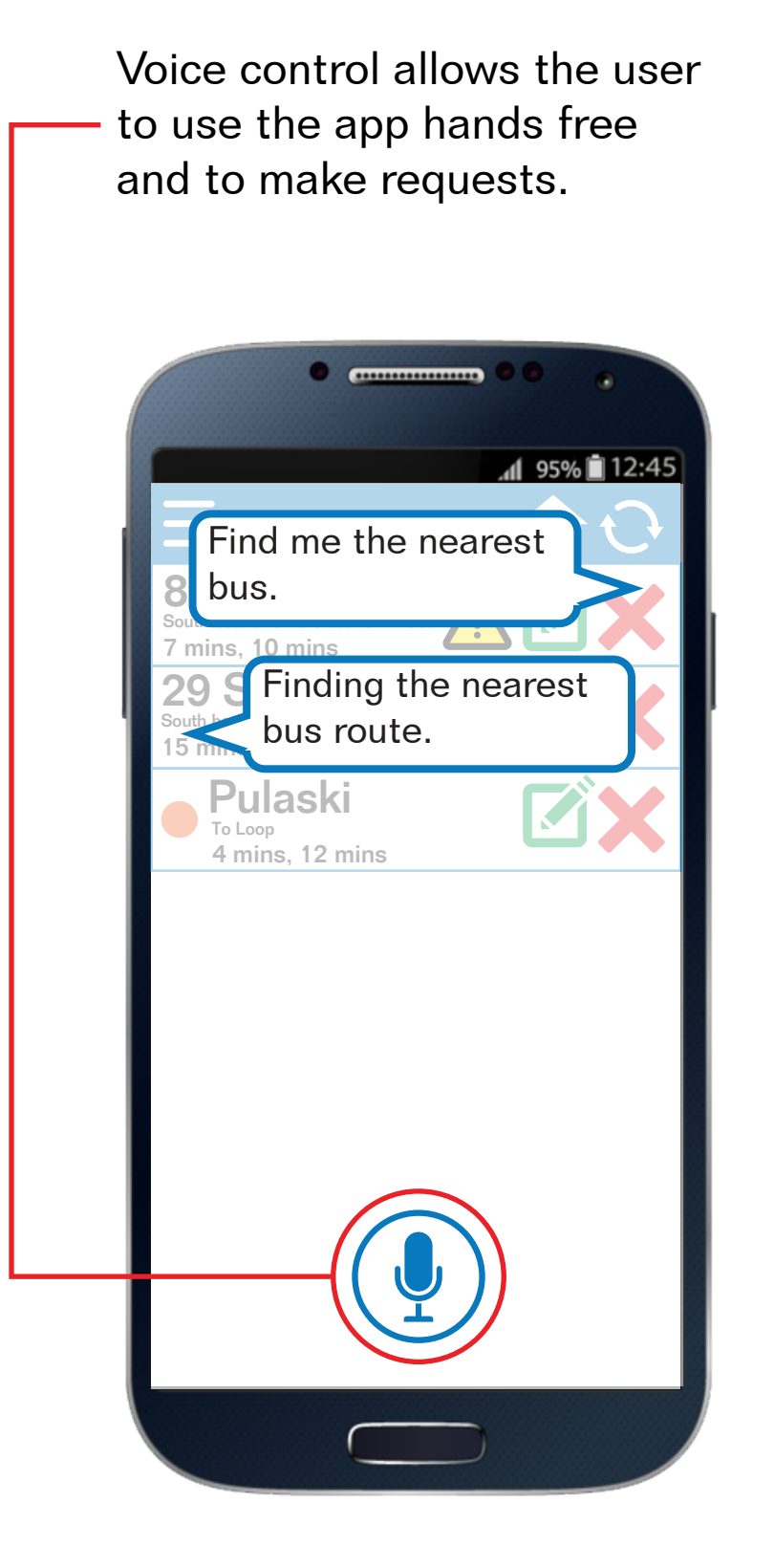

 $\equiv$ 7 mins, 10 mins 29 State 15 mins, 30 mins To Loop 15 mins, 30 mins

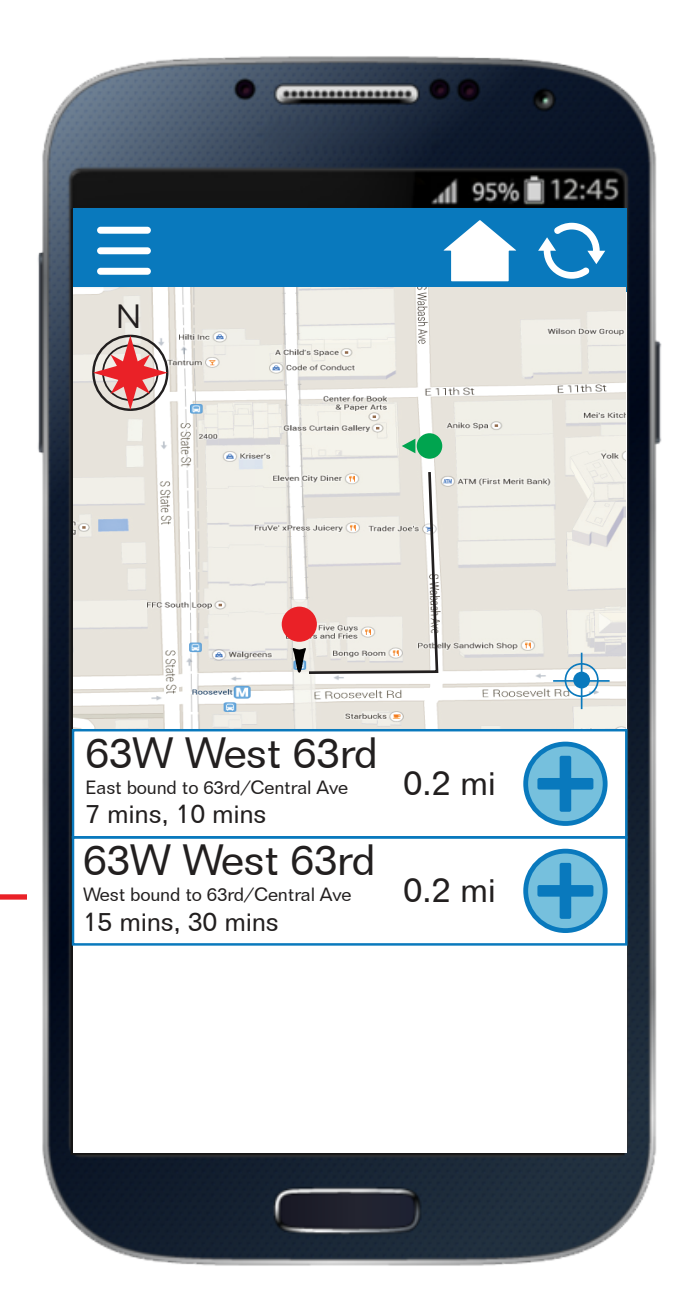

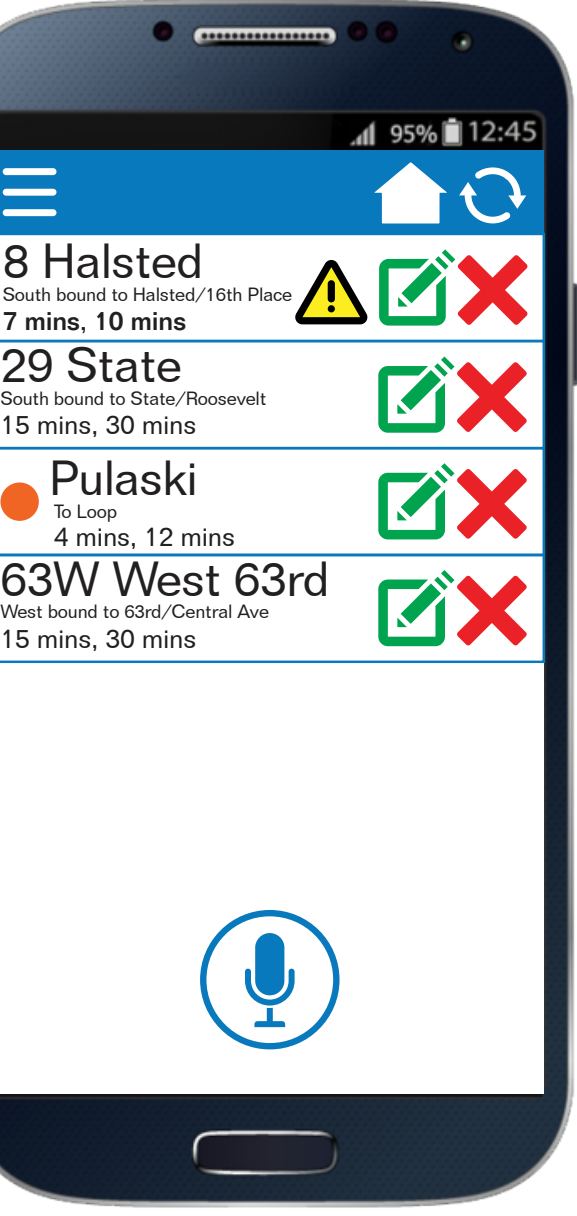

#### The bus route is added to the main page.